## <<Macromedia Dreamweav>>

<<Macromedia Dreamweaver 8

- 13 ISBN 9787500666264
- 10 ISBN 7500666268

出版时间:2006-3

页数:436

PDF

更多资源请访问:http://www.tushu007.com

## <<Macromedia Dreamweav>>

#### Dreamweaver 8

 $100$ 

19 Dreamweaver 8

 $\text{CSS}$ 

HTML CSS JavaScript

# <<Macromedia Dreamweav>>

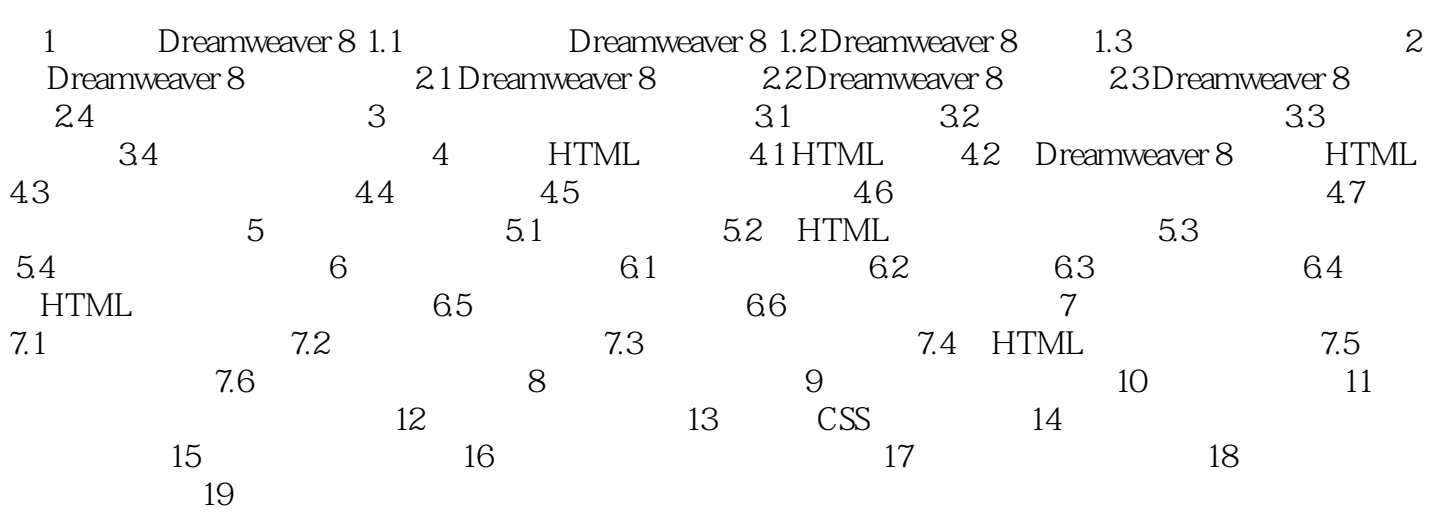

## <<Macromedia Dreamweav>>

 $100$ 

Dreamweaver 8

## <<Macromedia Dreamweav>>

本站所提供下载的PDF图书仅提供预览和简介,请支持正版图书。

更多资源请访问:http://www.tushu007.com